$101042$   $19432$ Mpegcegamenso колхоза красная заря Paspeniume on Kouco Le Odberots Opzaruzayun nepegamb ball bollow красноарменский привет HE BEEN KOLXO3HUKAM UKOLXO-Bruyau u no Siarogapums вас и мічно мать захорошее BOC numarine KOUZO3HURA by uposa to equal you roppebura, mu zanyum kuka родины орданоносца красноapueu ya, Komophu Cmourou inyrechemberno zanjunjaci Rogumy 6 Sega Cheme-The op annual in Kusun 3axbarnzukamu награжден орде-How wegast sa d'aelne zachyzu.

Trenezo reposure *Cac coobeyeemb* Kak padomaen Kak pasomaem, Cause KOMCOMOLSCRAP OPZARU -Jayus Heeraey Camary KOLXOZY U KOMEDMO lockou OPZAHUBAYUU OMMUZHUZ уснехов на трудовом pazzpoura Heneyko-goa wwcmkux 3arbamzukot

n.-IO+- CUACTILEEN TENOTES NOTOTA ON TENERA For anchoro I-Ha sau a chann La р-на в знинии период. isusacuocodescoluu.

**Braziliers**  $\frac{1}{2}$ 

2395

**FIGH** 

**ET G** 花草

**EZ 5** 

ROTE

 $\frac{1}{\Omega}$  (Me)

耳

R)

В целя, беспереботново дли ения автотранспорта Исполком Раисавета решил:

Разбить указанную выше дорогу на участки и закрепить порядке:

От килом.: до килом.: проти ение: наименование колхозов

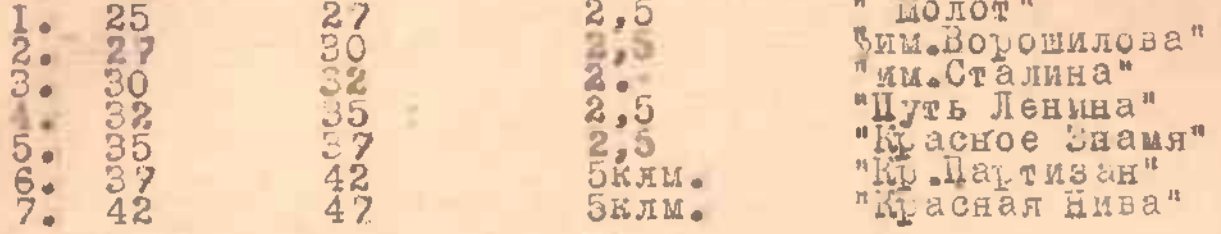

2.00 язать председателей сельсоветов и колхозов , закрет за отдельными участками дороги оригада людзе и лошадельными участками дороги оригада людзе и лошадел ка в нормальном авто-проезжем соотолнии в течении кругло года.

Наименование с/с:наименование колхозов:колич. колич. лоша  $: \mathcal{I} \cup \mathcal{H} \ominus \mathcal{A}$ :

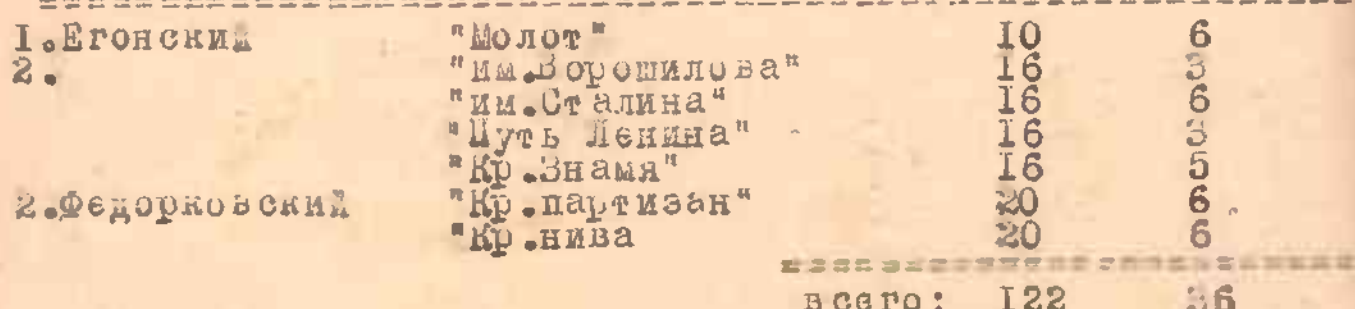

З.Обязать председателет сельсоветов :Егонского -МОКИНА Федорковского-ГОЛУБКОВА вести повседневным контроль за содер анием участков в дороге колхозами.

4.00 язать председателея колдозов в срок до 31-го декабря 1941г.произвести установку на сьоих у поле х плетней из лапника, хвороста по указанию динейного штата дероги.

5.Военно-доро ному отриду № 14 снабдить колхозы деревяними , конными снегочиствеелями в количестве о-ти штик с расположением:

наименование нас. граница чистки: протяжение : отвественный : KONKOS. пунктов. spo do docunho de os podo do dos o opre a doco dane o pos o don don do do se a sopre  $25 - 29$  KM.

 $\bullet$ **5** $\bullet$ **O**BCHHHKOBO  $\begin{array}{c}\n\text{r} & \text{a} & \text{r} & \text{o} & \text{e} \\
\text{b} & \text{m} & \text{m} & \text{m} \\
\end{array}$ . Iphropeno **Mechan crops ka** влесная сторожка

29-33 KM. 33-37 KM.  $37-42$  KM.  $42 - 47$  KM.

 $4 KJ M<sub>e</sub>$ 4 клм.  $4 \text{ KJIM}$ .  $5KJM$ .  $5$  KMM.

 $n$  MoHoT<sup>n</sup> "им.Сталина" Мр. знамя" Ар.партизан. " Кр.нива"

6.00 язать директора ШТС т. молчанова , немедленно переать в распорятение военно-доролного отряда № 14 два гусенивых трактора СТЗ для снегочистки.

7. Предупредить председателей с льсоветов ж колхозов то военно-автомобильная дорога должна содер, аться в доез ем состоянии, а поэтому все распорятения руководящего<br>тата дороги, дои ны выполняться осзоговорочно и в срок.

8 люнтроль за выполнением настоящего решения возло из

на секретаря Есполкома т.Смирнову и в конце денасря 1941г. оло ить о выполнении Исполкому гайсовета.

## PEDEHKE.

сполнительного Комитета Сандовского Рансовета Пепутатов Трудящихся

or 10-ro okračes ISIIr.

утверждение Бюро по выдаче карточек на получение Улеба

Исполком Гайсовста Г Е Ш Е Г Е

/твердить Бюро по выдаче карточек на получение хлеба er ве трех человек:<br>FTKOB ... M. предл ПС-зав. Бюро. МОЕА В.А.-Райторготдел-член.<br>МОЕА А.Г.-Вав.ГОНО - член.

влкома Сандо. ского в аисовета: - / Удальцов / -

 $C \in \{0, 0\}$  and  $D$ элкома Сандовского Гайсовета:-

 $/CME<sub>k</sub>$  Hola $/$ .

gallemine Roomas Chump dans seem togeton regioner Sales and I make you are the sales of the sales of the sales of the sales of the sales of the sales of the sales of the sales of the sales of the sales of the sales of the sales of the sales of the sales of the sales of th modelland an remarks a Algunion's course now how to remember from consent Geboorten reamy tobat mye studies - tobat are very at<br>so nog spowerent in some 46 cm decided 1 11 als 497 . Also guarantes 40 cmme, mine chains J-F-VU. ray ameter ma neomesse denn year. Monaic comme comme comme and a series of the series of the comment of the parties of the comment of the comment of the comment of the comment of the comment of the comment of the comment o lang requisitions to languard to Dow no Dongman frequent more or one and the Engineer's off contains home for a second on the contains of the contains of the contains o Comme you and I can't a report of the comment 16 bows move a soleme! B work along and recourse there a late and him man management yes entiremed BORNIE AREARON Capt BREAMAN may go anid ME saraccomo paragreged and the play cope to a provide summer recompanience warrier Collectives beginny on golving 1 Daine glysserve glyn Glyn, Japay Can cellin comment eccurso creation in a company of the commentation Chank Card, where were no seed and allow accountment generalise brown and company - construction and construction of construction Como amos and you will not a family to be Cheeping wares and the subsequence Gerekatuar Colea Essimon Opinion Olvacouvers) To Coston TORRUM Ulaw Pear also

Cacame on sudden congres composed Clears gave AUCON HERRYSON HEARING & SON ROMEOZOMING Chone exiged a sevenance a large never come current type no nomen same dies gloss hoge readershine - an over gostomant gegane sympto appginces yaque no Colemani Pagune - 40 has young compres los recen hours yesumant causes a lauren person 4 340 koway Otoccion 246 C mich new 5 ROBERT RONOSON C COMONQUERECRO 100 Comous . Колистиольской организации<br>Колистиольской организации PEILAN 3" ARMY J. Belong. Cardenne Cantine Alloren embana ROW GARNE EXCEDE WARNED 119 voley U. B.

Syrianing 14  $1161$ in values 11 **Capachone** atzeine neurarrender ge Curinais Americano Sakutorion Often of Warners Keeppeler  $rac{1}{6}$ rightered  $t$  and  $t$  ,  $\frac{1}{2}$  . deceman gav pas. twore! **Conservation** possions  $p$ in é pisa. s IL. **HER Cerma** ř Netwarted behavior Summer  $26$  May  $4$ Revenue of **Alg. Friends** marchitecto  $\frac{1}{2} \frac{1}{2} \frac{$ **ELLLE**  $\frac{1}{2}$  $\sim$   $\theta_{\rm h}$  $-1$ n.  $-\mu_{\rm{eff}}$  $\frac{1}{2}$ L. Patherine (Fairest Mercuri gay Baragan Samurign More 59 Ryocoms Baidsm Byson **Service**  $\overline{\omega}$ **EMMA** Systems years  $\frac{1}{2}$  $\frac{1}{2}$  $\bullet$ Suncersion <u>Зветстаетельных</u>  $\frac{1}{4}$  $\frac{1}{2} \left( \frac{1}{2} \right) \frac{1}{2} \left( \frac{1}{2} \right) \frac{1}{2} \left( \frac{1}{2} \right) \frac{1}{2} \left( \frac{1}{2} \right) \frac{1}{2} \left( \frac{1}{2} \right) \frac{1}{2} \left( \frac{1}{2} \right) \frac{1}{2} \left( \frac{1}{2} \right) \frac{1}{2} \left( \frac{1}{2} \right) \frac{1}{2} \left( \frac{1}{2} \right) \frac{1}{2} \left( \frac{1}{2} \right) \frac{1}{2} \left( \frac{1}{2} \right)$  $\frac{1}{2}$  $\frac{1}{2}$  $\frac{1}{2}$  $\frac{1}{4}$  $\begin{array}{ccc} & & \ & 8 & & \times \\ & & \end{array}$ Tare s.dr.  $1.40$ 1376 in Patok Newy Killy Low Harden 1880 Maydos Marshelda os our 1918  $0.15$  $\lambda$  3.78  $-500$ (光明) (Jive)  $35.6$ 1985 Wegeler Schendelik mainlum 1831 4552  $\mathcal{M}(\mathcal{L})$  $1507$ Alternated Mussouckles Extraces 1918 1912 1916 Michael Country of Children climpias Reviewer avenue program oforgenism no car Agoust Quings area Constanting Education forts рнна Манастера за сло C.1870. Harrison as tu **Media** Marian Chapman cold  $\mathbf{P} \mathbf{G} \varphi^{\dagger}$ edice **CALIF**  $0$  finally archi myendimo racha Bernaman the Sunt Manuser Proceeding the Assessed France  $\frac{1}{2}$  $\sqrt{2}$ Conseiler lamin, their DEMILION VIEW jasko **FRINGER** Onnusance ceparamental Withaltola missopoloa. **ELIJALLELIN** aptempted and muragentin Sectionnie pay uso Mapaba. Careda Marial Campinsa menutual Elisate at it  $n/\sigma$ 

. . costs , current g. Ukonoloral g. Manuel 9. Parapeterne g. feeswoon  $24C$ **Med.** currice present dannerally diff. 51 norinated Grands paradicione, progressed pergasan  $0.981.81.0$ w.m. Jaboo hya progetor  $\frac{1}{4}$ marketing 292 parameters &  $\frac{1}{2}$ **CONTRACT**  $\frac{1}{2} \int d^3x \, dx = 0$ Fre  $1.47634$  $\overline{\mathcal{M}}$ parain (34xx aguas against Elizabeth Summer to brow harmonicents gere you valley fails eformance is a dasguara vo strono. good and love that sure dyntalogic or give la  $h^2 - 34e$  $\frac{1}{2}$  $\frac{1}{2}$ **Filled** mattera aguse rom. Meganasia adainer go startgagner pobozen  $\frac{d\alpha + \alpha}{2}$ Colean  $\frac{1}{d}$ Jeres  $\label{eq:1} \frac{1}{\sqrt{2\pi}}\int_{0}^{\pi} \frac{d\mu}{\mu} \left( \frac{d\mu}{\mu} \right) \frac{d\mu}{\mu} \, d\mu \, d\mu \, d\mu$  $= K_{\rm c} \, \dot{R}_{\rm c}$ X. **First** awjeck.  $-92 - 43 - 3$  . The count from  $\overline{a}$  $24.6.9$  $2422$ Marco Afe Particular Hitthulte 60 39. Jun 2945. reason appeg. verses of the County fan causa a forms clement 300 /800 more do the equestion.  $9a \cdot nQ$ .  $\frac{1}{2} \sum_{i=1}^{n} \frac{1}{2} \sum_{i=1}^{n} \frac{1}{2} \sum_{i=1}^{n} \frac{1}{2} \sum_{i=1}^{n} \frac{1}{2} \sum_{i=1}^{n} \frac{1}{2} \sum_{i=1}^{n} \frac{1}{2} \sum_{i=1}^{n} \frac{1}{2} \sum_{i=1}^{n} \frac{1}{2} \sum_{i=1}^{n} \frac{1}{2} \sum_{i=1}^{n} \frac{1}{2} \sum_{i=1}^{n} \frac{1}{2} \sum_{i=1}^{n} \frac{1}{2} \sum_{i=1}^{n$  $\frac{1}{\sqrt{2}}\int_{0}^{\frac{1}{2}}\frac{1}{\sqrt{2}}\left( \frac{1}{\sqrt{2}}\right) ^{2}d\mu$  $\frac{1}{2} \left( \frac{1}{2} \right)$ **AI**  $-2\pi$  $\left\langle -\theta\right\rangle _{0}$ **Advanced** distance.

## ДОСТАНОВИЕНИЕ. =============================

Исполнительного Комитета Сандовского Ратеовета Депутатов трудяти и Бюро Сандовского Райкома ВКП/б/ от 5-го марта 1942 года.

пО поставке дров для железных дорог".

 $2n$ 

B соотвествии с постановлением Государственного Коми-<br>Грета Обороны от 21-го февраля 1942г. за № 1319/с и Исполкома RAILHER COOPONE OG THE CONSTRUCT OF SALE COOPERATION TO THE READ TO RAILHER AND SALES TO DESPEND TO THE REAL BRIDGE CONSIDERATION OF 28-TO CHAPTER TO BE THE IS/C"O HORTO-

I. Утвердить дополнительный план по Сандовскому лесоу астку заготовке так и по вывозке по сельсоветам рамона / приложение  $\mathbb{P}$  I/

2. Мобилизовать на несмод с 3-го марта по I-ое мая I942г.<br>на дровозаготовки население рамона /план по сельсоветам прилагае-<br>гся/, мужчин в возрасте от I6-ти до 55 лет, женщин от I8 до 45лет, пругих натуральных повинностей.

3. Обязать мобилизовааное нас ление явиться на работу со своими инструментами .Запредить снятие или переброску рабочих занатых на лесозаготовках по трудповьнности установленно.

4. Возложить проведение мобилизации населения на дровозаготовким персонально на председателей сельнополкомов и сотваритель Запретить, им допускать какие либо из"ятия или уклонечия

приравнять мобилизацию населения на дровозаготовки к воинском новинности.

5. Разрелить сельмснолкомам освобождать от привлечения побилизации. на дровозаготовки рабочик и служащик **POCVIAPCBBOHHMX** последативных и общественных организации, а также молодежь подлежато призыву в школы ФЗУ, ремесленные и железно-дорожные училища.

6. Установить задание каждому мобыльзованному рабочему<br>па период дровозаготовок, март-эпрель м-ца по заготовке 150 к/м<br>пскода из средне дневной выработке 250 к/м , по вывозке 120 к/м<br>кли 2.0 к/м в день, по разделке 250 к

7. Обназать сельисполкомы и зав. ле соучастком тов. ПОВАРОВА тетановить чтобы на лесозаготовках треста Калининлес:

а/по выполнению установленного задания по заготовке, выразделке или погрузке дров мобилизованные освобождались т дальнемших работ на дровозаготовках:<br>б/оплату труда мобилизованным производить по существующим

лесозаготовительных организациях нормам. При выработке 50%

везонны. норм вырежетты, установленных постановлением CHKCCCP и

ЦК ВКЦ/б/ от 15-го ноября I988г. выплачивать ле сорубам и возчикам сезонные премии-надбавки на дровозаготовках, разделке и погрузке дров железнодорожному транспорту:

в/производить, номимо денежной оплаты, отпуск рабочим выполнившим установленное задание по дровозаготовкам вывозке, разделке и погрузке дров за напичны» расчет, из BEBOSK e, pas Asiro E norvel SHEX ČOHJOB:<br>BEIG JOHNS JE CO 38 POTOBNT SI SHEX ČOHJOB:

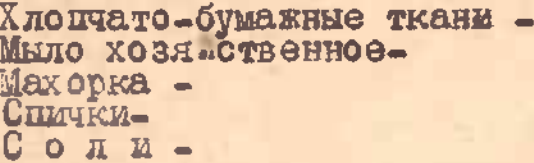

Kepoc ma-

D KPP. 40 пачек.  $5$   $724e$ <sub> $\kappa$ </sub>  $5$   $\text{kip}$ . 25 литров.

г/произврдить бесплатным отпуск лесорубочных остатко на топливые нужды всем гражданам мобилизованным на дрово. TOBKM.

3. Облазить исламсполкомы-Сандовских т. Громову. Бреховск тов. ЕВДОКИМОВУ и заведующего лесоучастком тов. ПОВАРОВА раз местить мобилизованных рабочих на дровозаготовки во всех ближалших селениях , использовать для этого все свободные помещения.

 $9.06$ язать тов. ПОВАРОВА, через "ЛЕСЛРОДТОР Г" обеспечит обслуживание мобилизованного нас ления на дровозаготовк путем:а/открытие дополнительно торговой сети на участке:

б/своевременного получения и подвоза в торговую се выделенных рондов прюдишания продовольствия и промтовар в/растырение сети общественного питания.

Обладъ Раинотребсов тов СМ СЛОВА оказать помощь занно м цели и в подборе кадров для торговом сети и стой

Обязать зав. лесоучастком тов. ДОВАРОВА ввести с 10-го марта с/г отчетность по пятидневкам ,о ходе загот ки вывозки и сдачи дров железно-дорожному транспорту в каждого колхоза и представлять Исполкому Рамсовета и Ра

ке для проведения массово-политическом работы в помощь лесоучастки командировать трех отвественных рамонных раф

тников, Исполком Райсовета и Бюро РК ВКП/б/ предупреддая председателей исполкомов сельсоветов, что установленное дание по дровозаготовкам для желено-дорожного транспорта жно рассматриваться, как оборонное дело и ОбВ л S л B A а оборонное выполненые этого задачия

установленны срок;

б/два раза в месяц I3-го и 29-го мюсла представлять настоящего постановления в разрезе каждого кодхоза.

**CAR** 

**Ted 90** 

See Cap a 19 day

председатель Ислолкома Рамсовета:-

hodyl

 $\frac{1}{2} \int_{0}^{2} \frac{1}{\sqrt{2}} \, d\mu \, d\mu$ 

a com

PE.

Buggings